# Politechnika Krakowska im. Tadeusza Kościuszki

# KARTA PRZEDMIOTU

obowiązuje studentów rozpoczynających studia w roku akademickim 2024/2025

Wydział Mechaniczny

Kierunek studiów: Informatyka Stosowana **Profil: Ogólnoakademicki** Profil: Ogólnoakademicki

Forma sudiów: stacjonarne **Kod kierunku: S** 

Stopień studiów: I

Specjalności: Bez specjalności- blok A,Bez specjalności- blok B

### 1 Informacje o przedmiocie

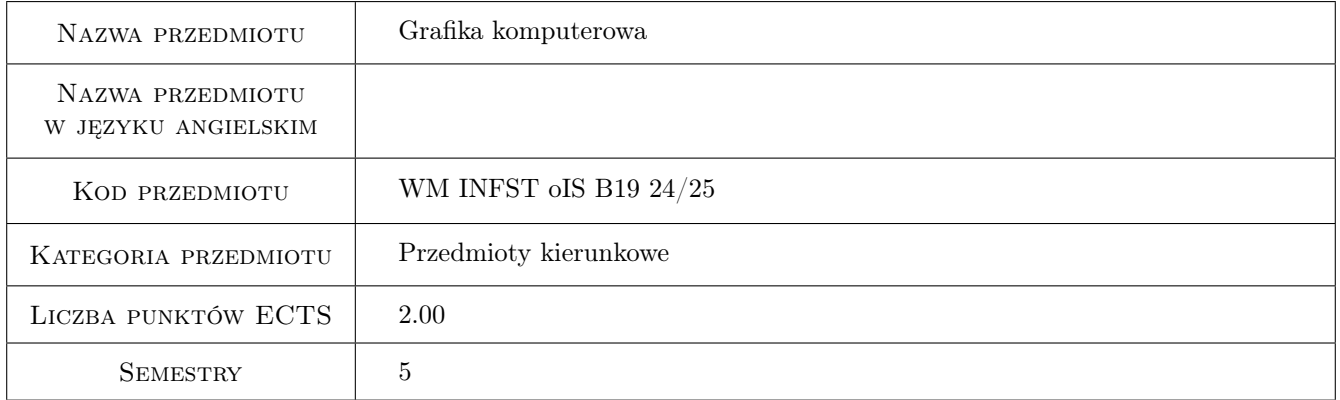

# 2 Rodzaj zajęć, liczba godzin w planie studiów

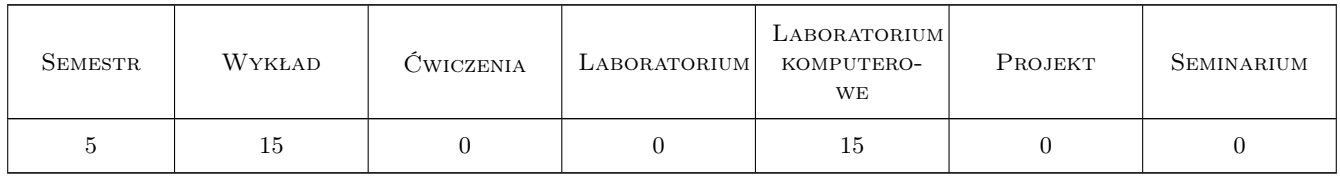

### 3 Cele przedmiotu

Cel 1 Przekazanie kompleksowej wiedzy i umiejętności z zakresu grafiki komputerowej.

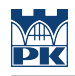

# 4 Wymagania wstępne w zakresie wiedzy, umiejętności i innych **KOMPETENCJI**

#### 5 Efekty kształcenia

- EK1 Wiedza Student zna pojęcia związane z podstawami grafiki komputerowej.
- EK2 Wiedza Student zna podstawy zasad typografii, teorii kolorów oraz konstrukcji siatek w projektowaniu graficznym.
- EK3 Wiedza Student zna teorie z zakresu modelowania sceny 3D oraz jej renderowania.
- EK4 Umiejętności Student potrafi samodzielnie wykonać projekt z zakresu grafiki rastrowej oraz wektorowej.

EK5 Umiejętności Student potrafi samodzielnie wykonać pełną scenę 3D oraz ją wyrenderować.

### 6 Treści programowe

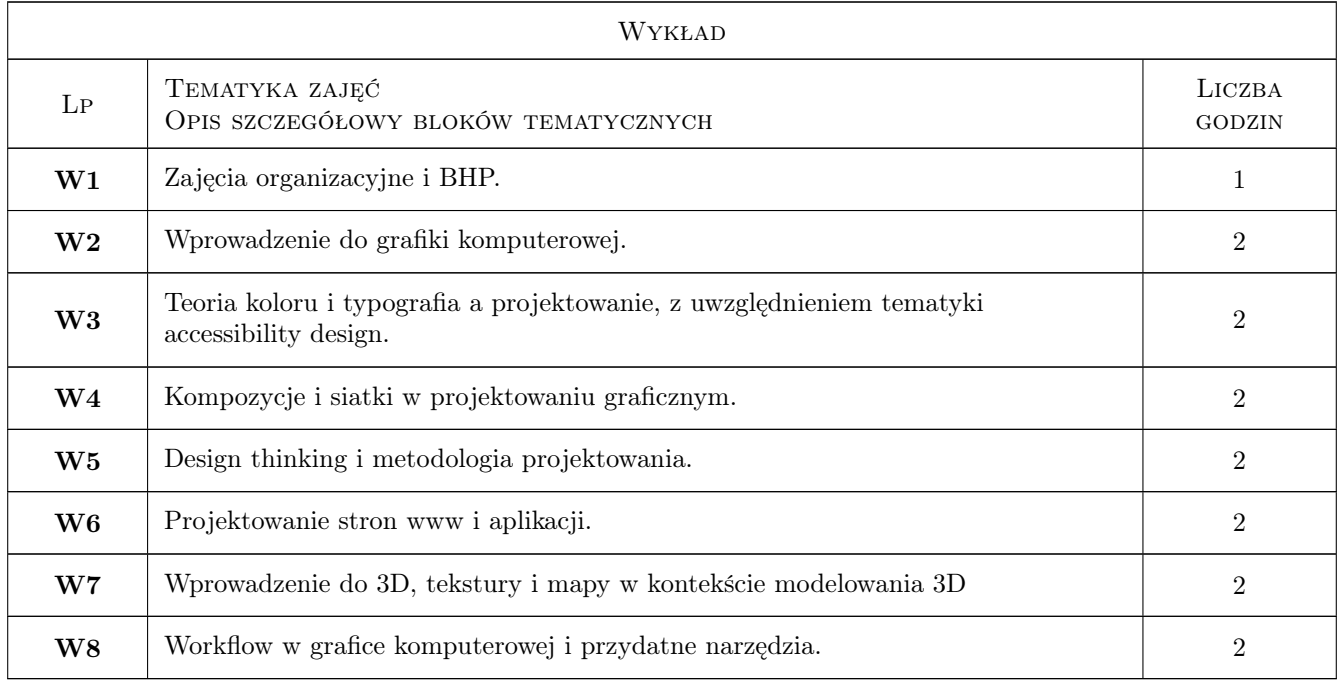

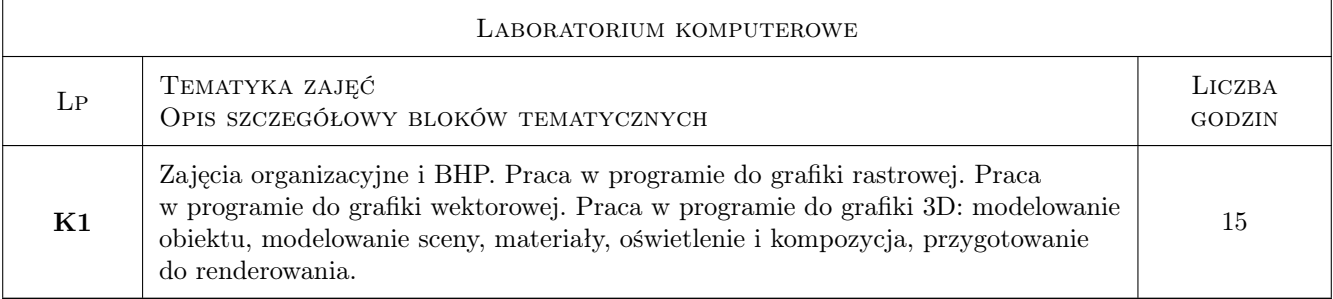

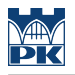

## 7 Narzędzia dydaktyczne

- N1 Wykłady
- N2 Ćwiczenia laboratoryjne

# 8 Obciążenie pracą studenta

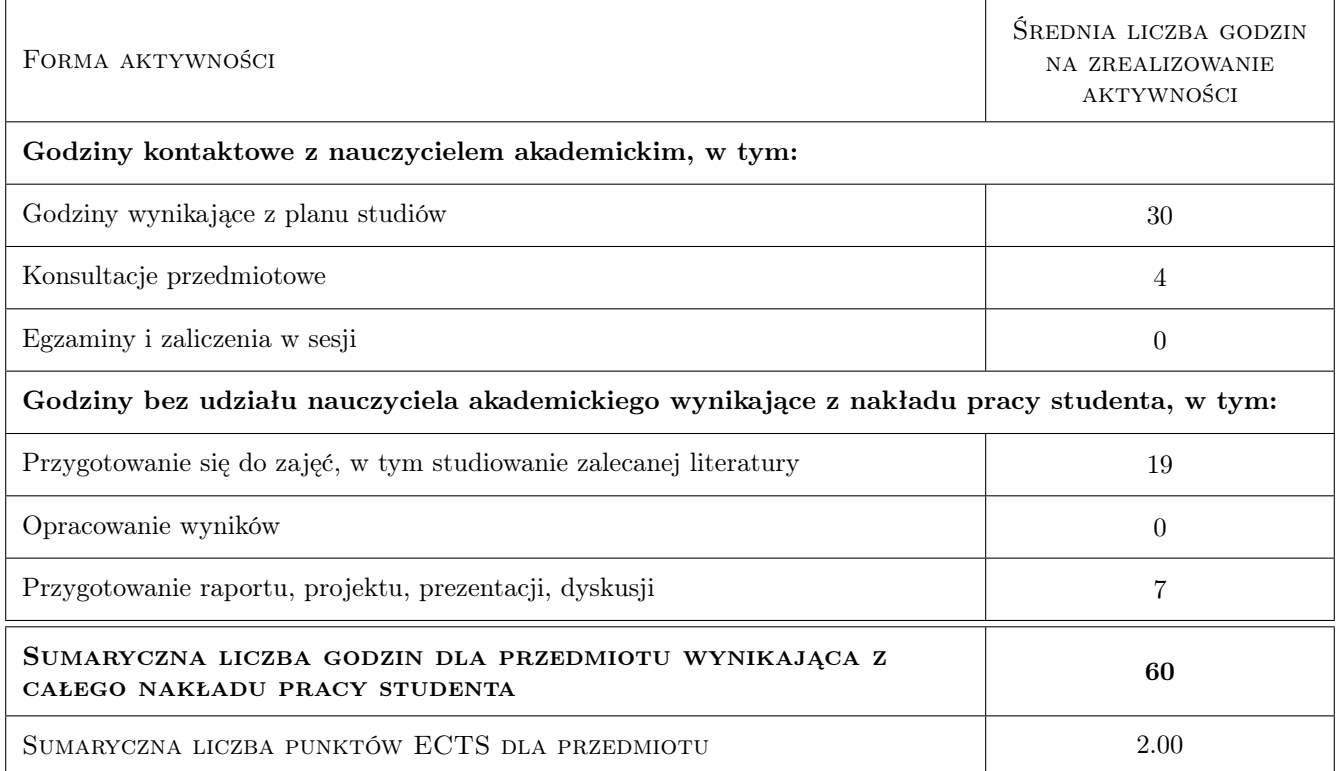

# 9 Sposoby oceny

#### Ocena formująca

F1 Ćwiczenie praktyczne

#### Ocena podsumowująca

P1 Średnia ważona ocen formujących

#### Warunki zaliczenia przedmiotu

- W1 Obecność na zajęciach laboratoryjnych
- W2 Pozytywne oceny z każdego z zadań z laboratoriów

#### Kryteria oceny

Efekt kształcenia 1

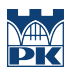

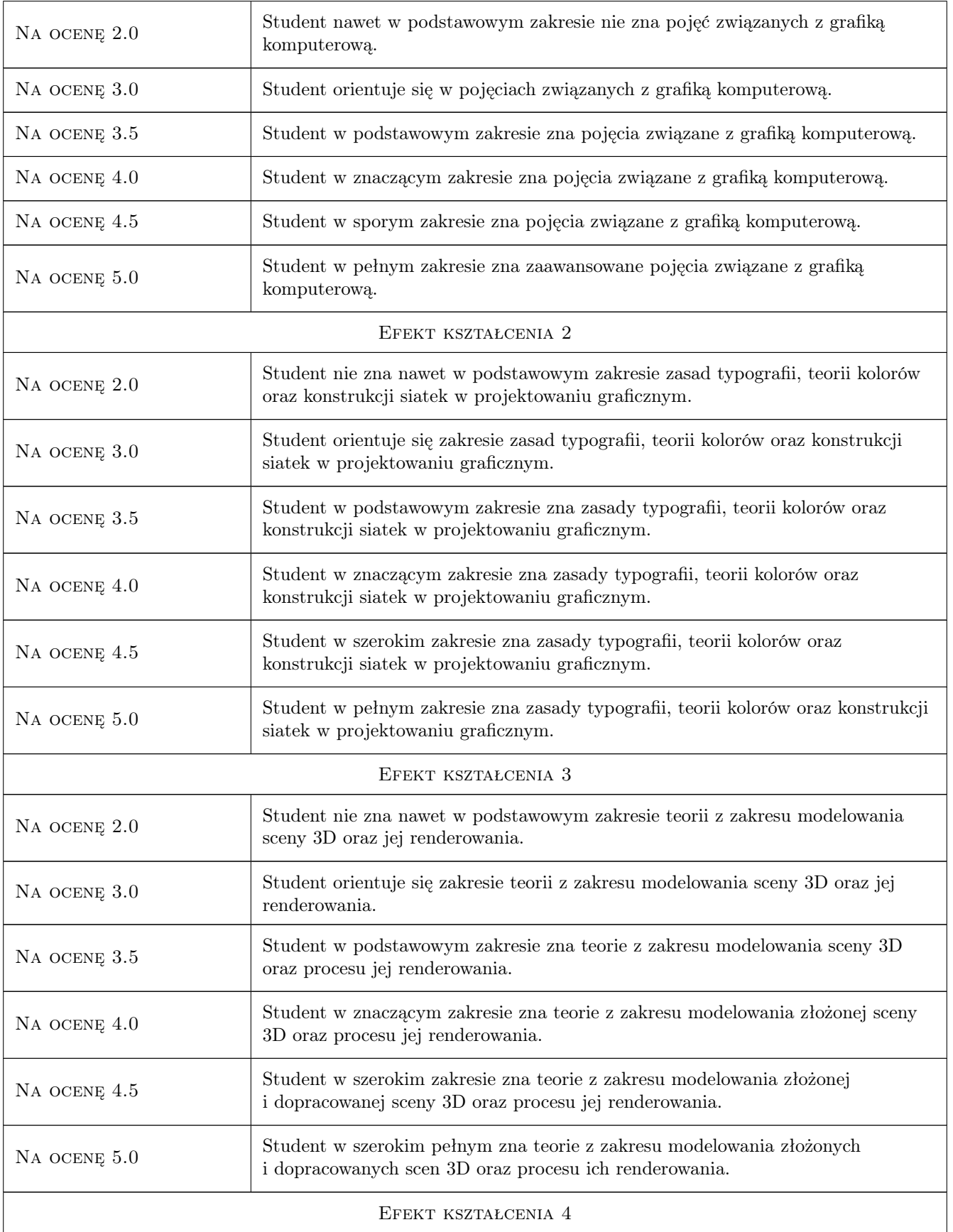

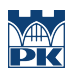

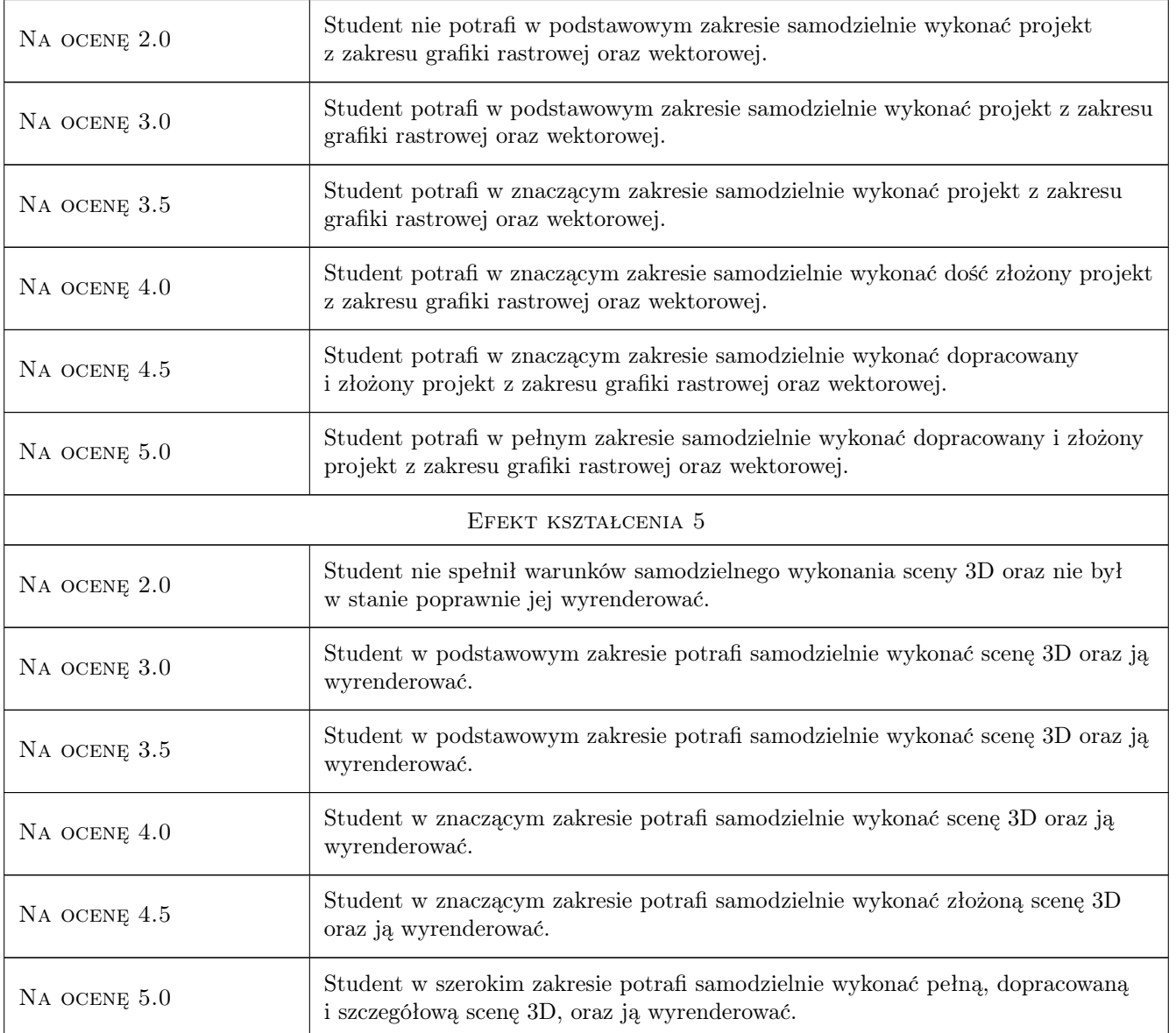

# 10 Macierz realizacji przedmiotu

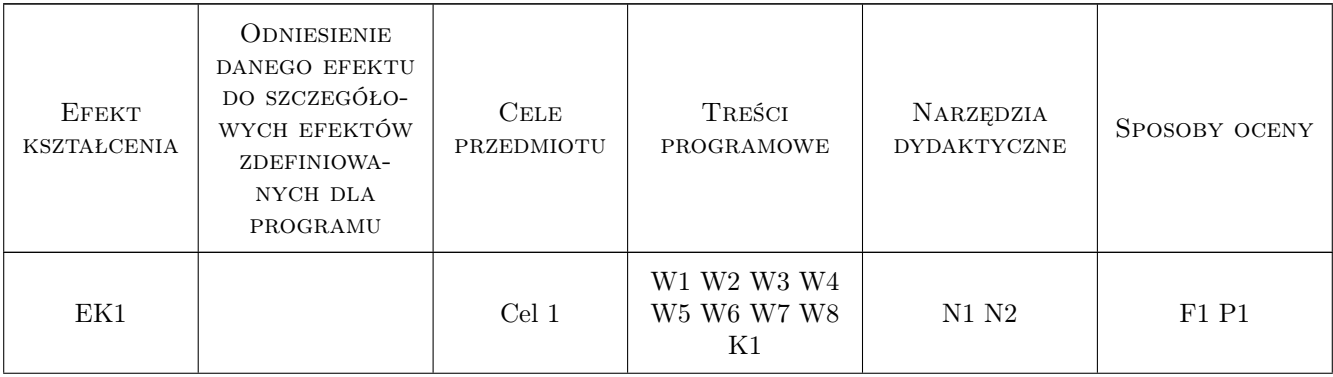

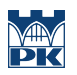

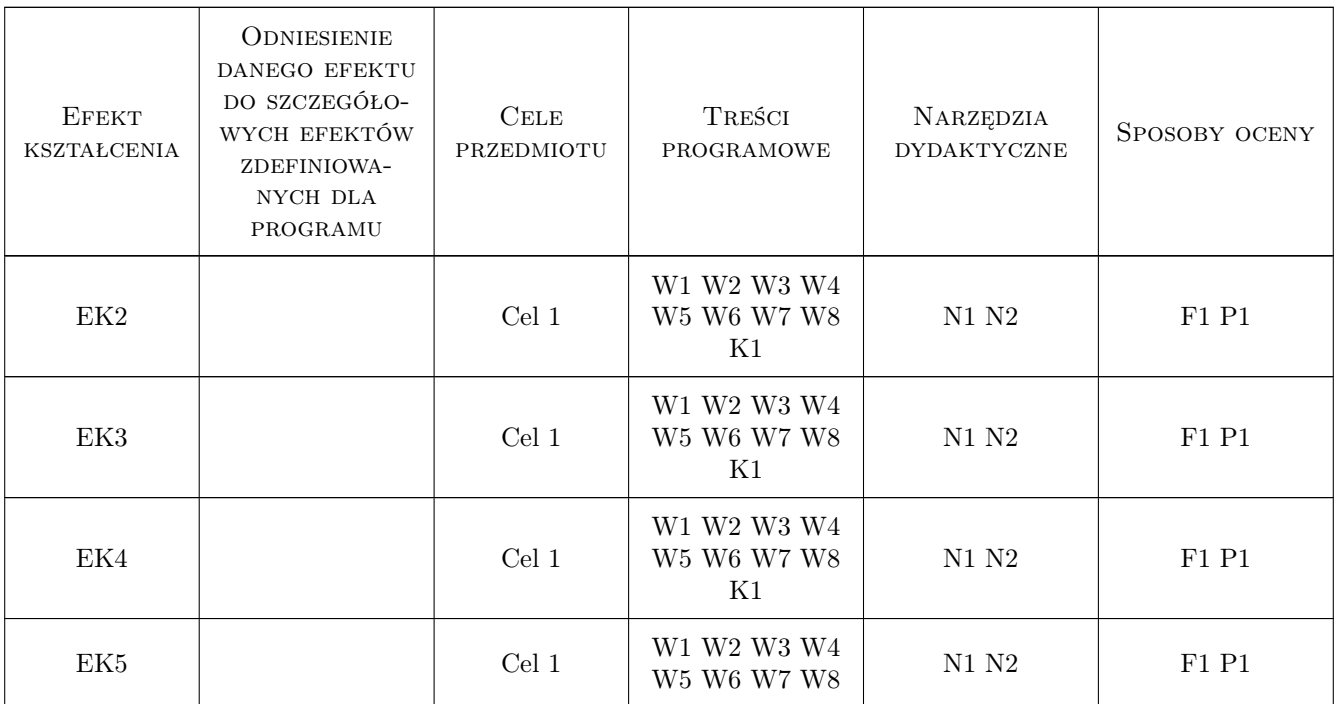

# 11 WYKAZ LITERATURY

### 12 Informacje o nauczycielach akademickich

### Osoba odpowiedzialna za kartę

mgr Elżbieta Kocyłowska (kontakt: elzbieta.kocylowska@mech.pk.edu.pl)

#### Osoby prowadzące przedmiot

1 mgr sztuki Elżbieta Kocyłowska-Górecka (kontakt: elzbieta.kocylowska@pk.edu.pl)

### 13 Zatwierdzenie karty przedmiotu do realizacji

(miejscowość, data) (odpowiedzialny za przedmiot) (dziekan)

. . . . . . . . . . . . . . . . . . . . . . . . . . . . . . . . . . . . . . . . . . . . . . . .

PRZYJMUJĘ DO REALIZACJI (data i podpisy osób prowadzących przedmiot)